<< Excel 2007 >>

 $,$  tushu007.com

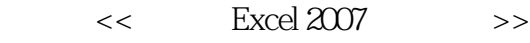

- 13 ISBN 9787030234742
- 10 ISBN 703023474X

出版时间:2009-1

页数:277

字数:410514

extended by PDF and the PDF

http://www.tushu007.com

 $,$  tushu007.com

<< Excel 2007 >>

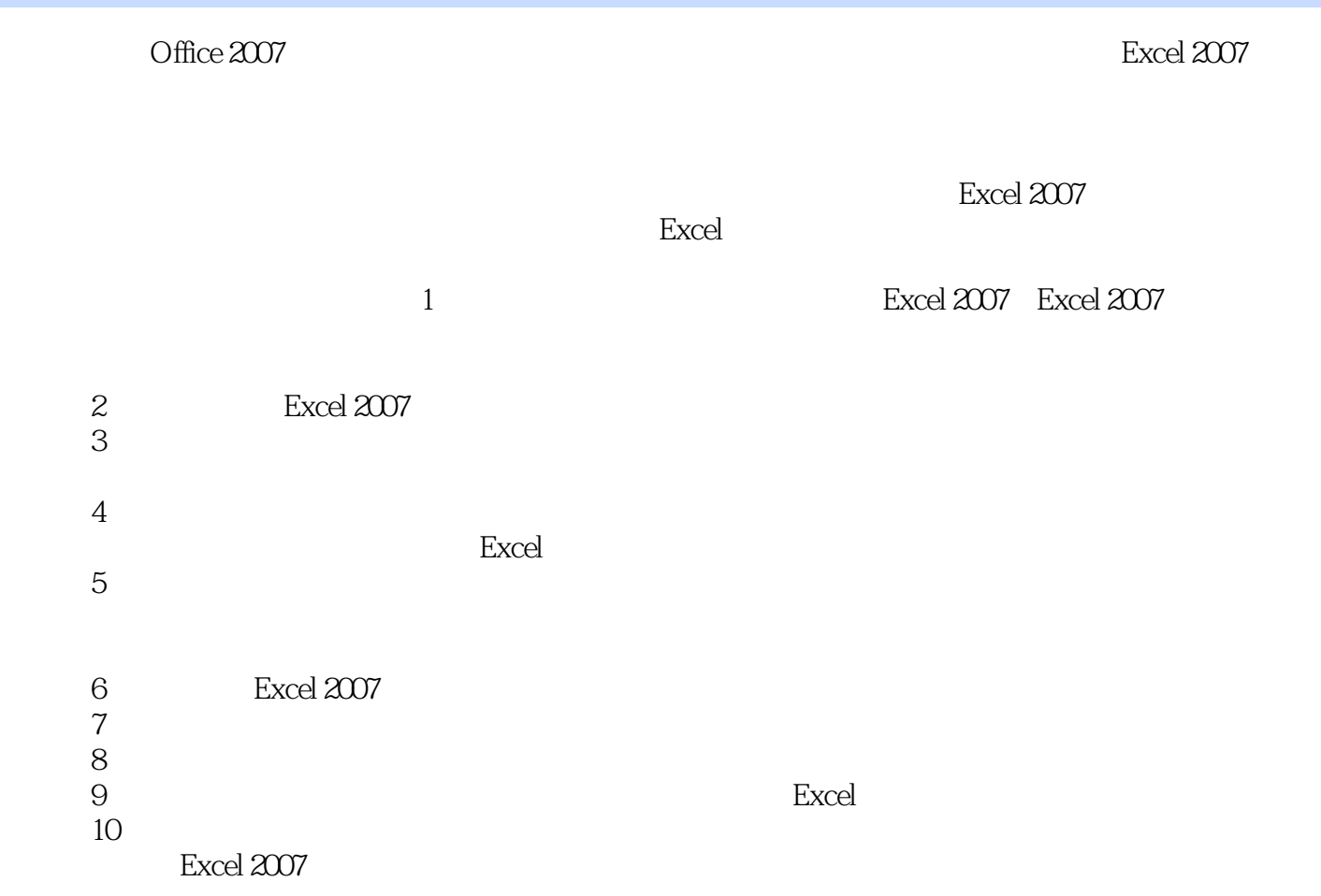

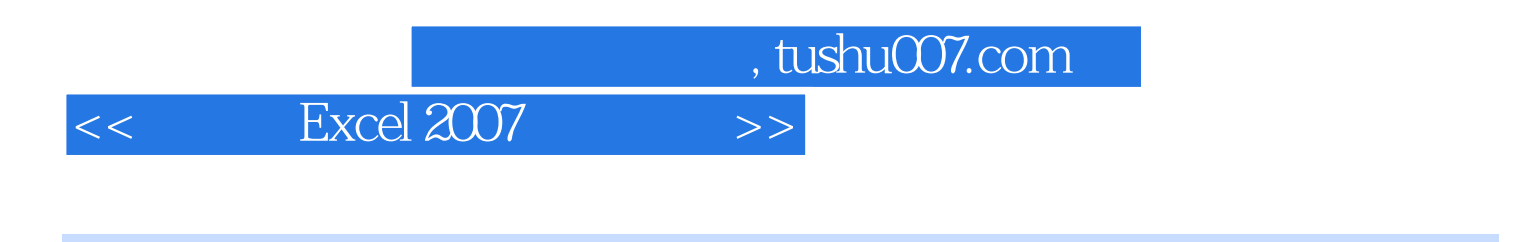

Excel 2007

10 Excel 2007

, tushu007.com

## << Excel 2007 >>

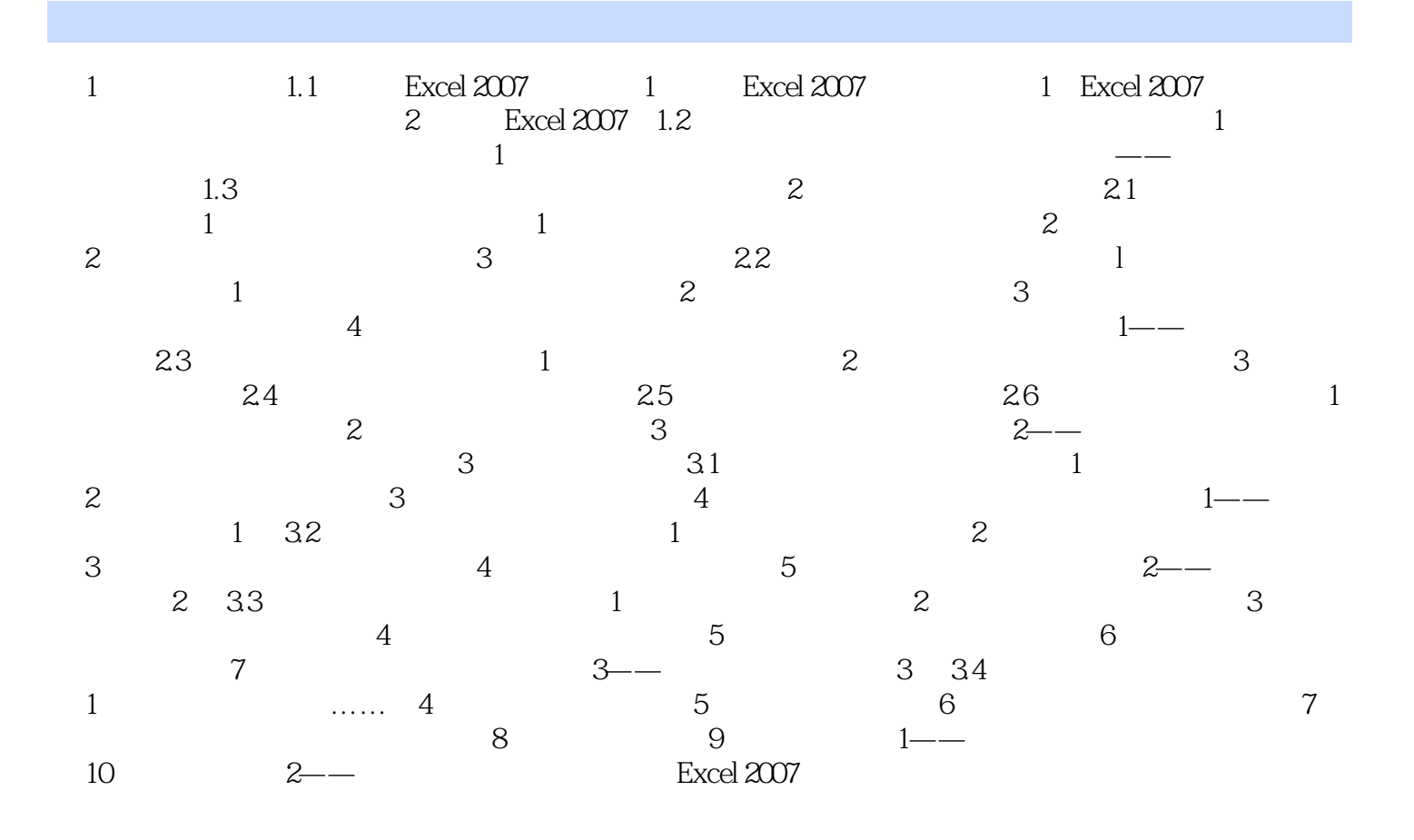

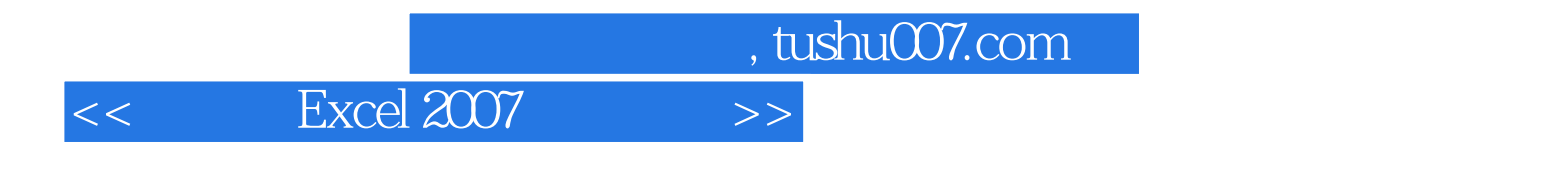

Excel 2007

Excel 2007

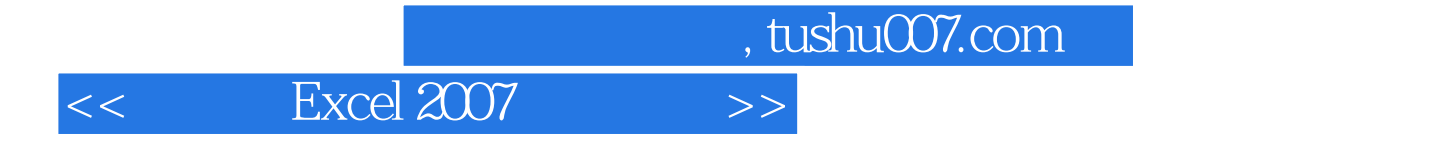

本站所提供下载的PDF图书仅提供预览和简介,请支持正版图书。

更多资源请访问:http://www.tushu007.com